## ПРОТОКОЛ № 5

Засідання педагогічної ради Структурного підрозділу Середня загальноосвітня спеціалізована школа I-III ступеня із поглибленим вивченням окремих предметів "ЕКОЛЕНД"

від 01.05. 2023 р. Голова: Пенцак О.С. Секретар: Артим'як О.М. Присутні 38 Відсутні: 2

## ПОРЯДОК ДЕННИЙ:

1. Про вибір та замовлення підручників для 10 класу на 2023-2024 н.р. СЛУХАЛИ 1:

Калічак І.М., заступника директора з навчально-виховної роботи, яка ознайомила присутніх з листом Міністерства освіти і науки України від 28.03. 2023 №1/4275-23 "Про забезпечення виконання наказу МОН від 30.09. 2022 №871 (зі змінами) та від 20 березня 2023 року №315", в якому видано "Інструктивнометодичні матеріали для здійснення вибору закладами освіти підручників з кожної назви підручника у комплекті з проєктом обкладинки для 10 класу закладів загальної середньої освіти". Проаналізувавши прогнозовану кількість учнів у 10 класі в ліцеї у 2023/2024 н.р. та потребу в підручнику для вчителя, запропонувала замовити 16 комплектів підручників, з яких 15 - для учнів та 1 комплект - для вчителя.

## СЛУХАЛИ 2:

Вчителя української мови та літератури Маїк О.М., вчителя математики Черпак Н.В., вчителя зарубіжної літератури Попів Р.І. та вчителя історії Запотоцького М.М., які ознайомились з фрагментами електронних версій оригіналмакетів підручників для 10 класу та здійснили вибір.

## ВИРШИЛИ:

Замовити такі підручники для 10-го класу:

1. "Математика (алгебра і початки аналізу та геометрія, рівень стандарту)" підручник для 10 класу закладів загальної середньої освіти (Істер О.С.)

2. "Українська література (рівень стандарту)" підручник для 10 класу закладів загальної середньої освіти (Авраменко О.М., Пахаренко В.І.)

3. "Українська мова (рівень стандарту)" підручник для 10 класу закладів загальної середньої освіти (Заболотний О.В., Заболотний В.В.)

4. "Громадянська освіта (інтегрований курс, рівень стандарту)" підручник для 10 класу закладів загальної середньої освіти (Вербицька П.В., Волошенюк О.В., Горленко Г.О., Кендзьор П.І., Козорог О.Г., Маркусь Н.І., Махун Л.П., Педан-Слєпухіна О.Л., Ратушняк С.П., Ситник Е.В.)

5. "Зарубіжна література (рівень стандарту)" підручник для 10 класу закладів загальної середньої освіти (Ніколенко О.М., Орлова О.В., Ковальова Л.Л.)

6. "Захист України (рівень стандарту)" підручник для 10 класу закладів загальної середньої освіти (Фука М.М., Пашко К.О., Гарасимів І.М., Гудима А.А., Чуткий С.І., Мельник Р.М., Білах Б.І.)

Голова педагогічної ради

Секретар

Присутні:

Білецька I.I. Біленька О.Б. Бородій Н.Є. Галишич О.Г. Гарасимчук Н.Д. Гаталевич О.А. Гвозлик І.П. Гвоздик Н.Р. Гетьман Л.Ю. Гузій А.В. Добиш І.А. Дорош М.А. Дулеба Л.М. Запотоцький М.М. Зуєнко О.П. Калічак Б.Б. Калічак І.М. Капраль Л.Б. Квик М.Я. Кріпчак В.В. Левків К.О. Ліщевська М.В. Лозан Н.З. Maïk O.M. Миколаєвич-Джуман Н.Б. Микуляк I.O. Николишин Н.О. Олексів І.М.

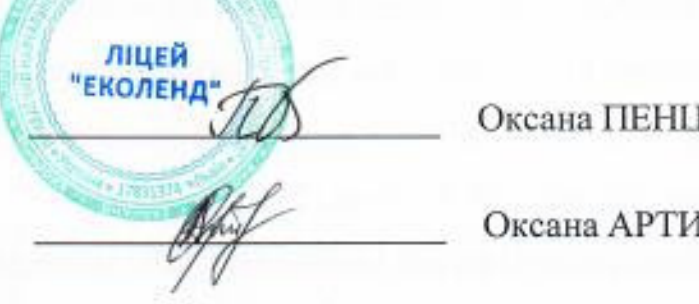

Оксана ПЕНЦАК

Оксана АРТИМ'ЯК

Підгородецька А.Б.<br>Попів Р.І. Потопляк О.Л. Проць О.С.<br>Розгоргуй А.В.<br>Сидорко В.В. Скобало Т.В. Черпак Н.В.<br>Шегда Х.С.<br>Ярема Р.О.